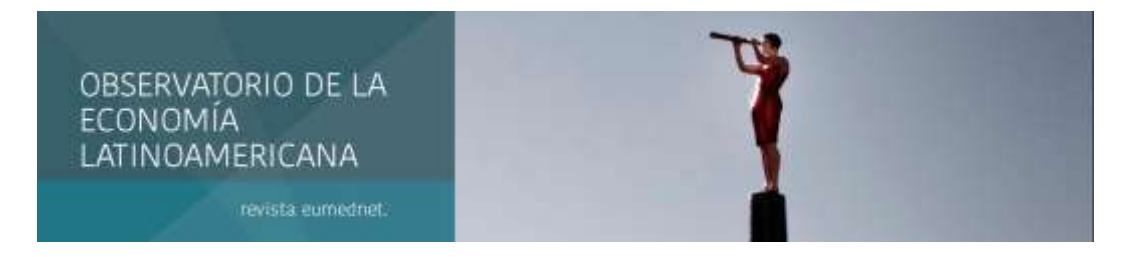

Octubre 2019 - ISSN: 1696-8352

# **LOS COSTOS DE PRODUCCIÓN Y SU INCIDENCIA EN EL ESTADO DE RESULTADO INTEGRAL DE LA EMPRESA GROVICE S.A.**

### **Srta. Lavayen Contreras Ariana Orfelina**

Egresado de la carrera de Contabilidad y Auditoría

Universidad Laica Vicente Rocafuerte de Guayaquil

arianalavayen@hotmail.com

## **Srta. Pérez Troya Ibelise Yanina**

Egresada de la carrera de Contabilidad y Auditoría

Universidad Laica Vicente Rocafuerte de Guayaquil

ibeliseperezt\_13@hotmail.com

### **Lcda. Fanny Lorena Castañeda Vélez, MAI**

Docente en la carrera de Contabilidad y Auditoría Universidad Laica Vicente Rocafuerte de Guayaquil

lcastanedav@ulvr.edu.ec

Para citar este artículo puede utilizar el siguiente formato:

Lavayen Contreras Ariana Orfelina, Pérez Troya Ibelise Yanina y Fanny Lorena Castañeda Vélez (2019): "Los costos de producción y su incidencia en el estado de resultado integral de la empresa GROVICE S.A.", Revista Observatorio de la Economía Latinoamericana (octubre 2019). En línea:

https://www.eumed.net/rev/oel/2019/10/costos-produccion-grovicesa.html

## **RESUMEN**

Este trabajo de investigación está destinado a evaluar los costos de producción y su incidencia en el estado de resultado integral Grovice s.a. Para ello se analiza la incidencia de las mermas, su detección y manejo, dentro de la empresa. Para el desarrollo de este trabajo se utilizó la investigación descriptiva, documental y de campo; se aplicó un cuestionario para realizar las entrevistas y se realizó la revisión documental de donde se pudo obtener información de los procesos de producción y se pudo determinar que la entidad presenta mermas que no han sido debidamente contabilizadas, para lo cual los estados financieros no son razonables.

## **INTRODUCCIÓN**

En el presente trabajo de investigación titulado los costos de producción y su incidencia en el estado de resultado integral de la empresa GROVICE S.A.se analiza la incidencia de las mermas, su detección y manejo, dentro de la empresa. Es importante considerar estas mermas puesto que tiene su impacto en los estados financieros, además de sus efectos tributarios.

Para un adecuado desarrollo de la investigación fue necesario estructurarla de la siguiente manera: en el capítulo I se estudia el contexto en el cual se desarrolla el problema de estudio, sus principales causas y consecuencias, así como el planteamiento de objetivos y su respectiva sistematización.

En el capítulo II se estudian las principales fuentes teóricas que sirven como base para el análisis de las mermas y los costos relacionados con ellas. De igual manera, se analiza la normativa tributaria y financiera vigente que regula el tratamiento de las mermas y su contabilización.

Dentro del capítulo III se desarrolla la metodología de la investigación, en el cual se analiza el diseño, tipo y enfoque de la investigación, además, se establece las herramientas de recolección de datos y su procesamiento, esto con el fin de generar conclusiones y recomendaciones.

Finalmente, en el capítulo IV se realiza el informe técnico a la investigación, en el cual se detallan los principales hallazgos, las conclusiones a las cuales se llegó y las mejoras a implementar como recomendación al problema de estudio.

## **DESARROLLO**

La problemática del presente trabajo de investigación permitió determinar el objetivo general:

#### **Objetivo General**

Analizar los costos de producción y su incidencia en el estado de resultado integral de la empresa GROVICE S.A.

## **Objetivo Especifico**

- Analizar los componentes teóricos para un adecuado sistema de costeo.
- Describir la técnica o modelo de costo de producción que la empresa GROVICE S.A. está llevando a cabo.
- Analizar el costo producción total, unitarios, contribución marginal, y establecer su incidencia en el estado de resultado integral de la empresa GROVICE S.A.

## **Idea a Defender**

El Control de los costos de producción de la empresa GROVICE S.A. permitirá controlar los residuos que se generan, sistematizar sus procesos, mejorar sus ganancias y presentar información que refleje la situación real en el estado de resultados.

## **Antecedentes**

El marco de la investigación realizada se fundamenta bajo una gama de posturas, teorías, artículos científicos y trabajos de investigación relacionadas a la temática de estudio, para el sustento, comprensión y análisis del problema en cuestión. De esta manera, en el siguiente apartado se detalla las referencias y análisis de los siguientes temas: costos, contabilidad de costos, sistemas de costos, estados financieros y estados de costos, cada uno de ellos se dividen en subtemas que en conjunto colaboran al desarrollo y respaldo de la investigación.

#### **Contabilidad de costos**

Según Cuevas (2001), la contabilidad de costos es importante porque:

La contabilidad de costos desempeña un papel destacada en los informes financieros, pues los costos del producto o servicio son un componente de significativa importancia en la determinación del ingreso y en la posición financiera de toda organización(2001, pág. 3).

#### Arredondo (2015), afirma que:

La contabilidad de costos debemos considerarla como elemento clave de la gerencia en todas las actividades de planeación, control y formulación de estrategias ya que proporciona las herramientas contables indispensables para lograr el buen funcionamiento de algunas fases del proceso administrativo como son: la planeación, el control y la evaluación de las operaciones(2015, pág. 3).

#### **Importancia del sistema de contabilidad de costos**

Siok Swan, Alexander, Lisbeth, y Mona(2014)**,** reconocen que:

Los sistemas de contabilidad de costos proporcionan mecanismos para identificar las fuentes de costos, de esta manera permite validar las homogeneidades de costos, ajustar las ponderaciones y detectar valores atípicos; al igual que apoyar las decisiones gerenciales y monitorear y controlar el consumo de recursos con respecto a la prestación de servicios.

## **Costos**

### Arredondo (2015) asiente:

Es el sacrificio incurrido para adquirir bienes o servicios con el objetivo de lograr beneficios presentes o futuros. Al momento de hacer uso de estos beneficios, dichos costos se convierten en gastos(2015, pág. 8).

#### Reveles (2017), reconoce a los costos según dos enfoques:

Primero, los costos significan la suma de esfuerzos y recursos que se han invertido para producir algo y dos se refiere a lo que se sacrifica o se desplaza en lugar del objeto o razón elegida, en este caso, el costo de un objeto equivale a lo que se renuncia o sacrifica con el objetivo de obtenerla (2017, pág. 1).

Los costos son entendidos como el gasto económico de los productos o servicios que una empresa se encarga de producirlos para luego comercializarlos, también incluye la adquisición de insumos, mano de obra, gastos de producción y administrativos. Su estimación depende de varios factores los cuales son determinados por los encargados del área financiero de una organización.

## **Clasificación de costos**

- Según su función
- De acuerdo con el tiempo en que fueron calculados
- De acuerdo con su comportamiento
- De acuerdo con el tiempo en que se enfrentan a los ingresos

#### **Tipos de sistema de costeo**

- Sistema de cálculo de costos de trabajo
- Sistema de cálculo de costos de proceso
- Sistema de costeo basado en actividad (ABC)

## **Estado de Resultados**

Un estado de resultados es un estado financiero que informa el desempeño financiero de una compañía durante un período contable específico. Se evalúa dando un resumen de cómo la empresa incurre en sus ingresos y gastos a través de actividades tanto operativas como no operativas. También muestra la ganancia o pérdida neta incurrida durante un período contable específico.

### **Usos del estado de resultados**

Permite calcular razones financieras tales como el rendimiento del capital, el rendimiento de los activos, la ganancia bruta, la ganancia operativa, las ganancias antes de intereses e impuestos y las ganancias antes de impuestos y amortización de intereses. De la misma manera, colabora a la comparación del rendimiento interanual y trimestral.

## **Estado de Resultado Integral**

Las normas Internacionales de Contabilidad (NIC1)**,** reconocen la siguiente definición:

"El resultado integral total es el cambio en el patrimonio durante un período resultante de transacciones y otros eventos, distintos de los cambios resultantes de las transacciones con los propietarios en su calidad de propietarios" (NIC1, pág. 7).

El ingreso integral es el cambio en el patrimonio de una empresa comercial durante un período de transacciones y otros eventos y circunstancias de fuentes ajenas al propietario. "Este estado financiero refleja la situación económica de la empresa y muestra tanto los ingresos como los egresos que realizó la empresa para finalmente obtener una utilidad" (Tanake Nakasone, 2011, pág. 110).

#### **METODOLOGIA Y TECNICAS**

La investigación descriptiva se utilizó para la recolección de información y datos cualitativos que sirvieron para la amplitud del proyecto de investigación; de esta manera, se logró estudiar a profundidad los costos de producción y su incidencia en los estados de resultado de la empresa GROVICE S.A.De igual forma, se indagó información sustancial que colaboró a identificar las falencias que presentaban los procesos de producción y la parte contable de la organización; con la finalidad de realizar un informe del modelo de costo de producción que actualmente se realiza y como estos inciden en el crecimiento y rendimiento de la empresa.

## **TIPO DE INVESTIGACIÓN**

Durante el proceso investigativo se emplearon los siguientes tipos de investigación: descriptiva, documental y de campo.

## **ENFOQUE DE LA INVESTIGACIÓN**

A través del enfoque cualitativo se realizó el presente trabajo de investigación mediante el cual se pudo determinar los costos de producción y su incidencia en el estado de resultado integral Grovice s.a.

## **TÉCNICAS DE INVESTIGACIÓN**

Para la recolección de datos se utilizó dos instrumentos para acceder a la información directa de las fuentes de mayor relevancia, las cuales se han identificado dentro de la empresa, estás son: el área de producción, área de contabilidad y administración, con la colaboración de sus directivos se logró obtener datos que permitieron sustentar el propósito de la investigación.

## **RESULTADOS OBTENIDOS**

Una vez realizada la investigación a la empresa Grovice S.A pudimos constatar que no ha existido un control en los procesos de producción para lo cual genera mermas.

Entre las conclusiones se desprende el análisis que determinó que del total de las compras realizadas para el año 2017 con valor de\$ 1.744,625.25 que corresponde el 5,0675%, mermas de las cuales no se estaba llevando ningún control ni registro contable.

Después de lo expuesto se procede a elaborar el presente informe técnico que expone el estado de la entidad y proporciona recomendaciones puntuales para el correctoproceso de producción de los pallet y la debida disminución de las mermas.

#### **RESULTADOS OBTENIDOS**

## .**Análisis general**

La información presentada muestra la situación de la empresa. En primer lugar, se tiene que la empresa comienza a presentar problemas de liquidez en vista de la poca rotación del inventario que se está dando. Y esto ha obligado a aumentar los medios de financiamientos externos, los cuales ha resultado en obligaciones financieras en crecimiento y otros pasivos. Ahora se procede a realizar el estudio de los ratios financieros para obtener una visión más clara de la empresa.

### **Análisis de las mermas**

Para determinar la cantidad de mermas que proviene de la producción y cuantificar el costo de estas, se empleó un método estadístico para el control de la calidad denominado carta p o p-chart para identificar la proporción de productos no conformes en una producción. Un p-chart se utiliza para controlar la aceptabilidad de una característica de calidad única, un grupo de características de calidad del mismo tipo o en la misma parte o todo un producto. Un p-chart proporciona una indicación justa del estado general del proceso al representar el nivel de calidad promedio de la proporción no conforme. Por lo tanto, es una buena herramienta para relacionar información sobre el nivel de calidad promedio.

Esta herramienta fue utilizada para determinar la proporción de productos no conformes en la producción de tablas que eran utilizadas para la construcción de los pallets. A continuación, se procede con la explicación de la metodología utilizada. Para el análisis se tomaron muestras de tamaño variables de las cuales se identificaron las tablas que no cumplían con los criterios para la producción, es decir, que tengan las medidas de 1 metro de largo por 12 cm de ancho o que presenten algún otro tipo de defecto, como partes en mal estado. En la siguiente figura se muestra un modelo de la tabla a utilizar.

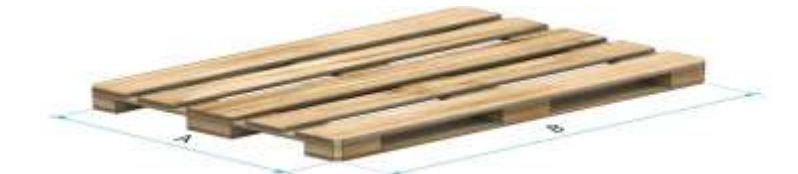

*Fuente:* Tomado de GROVICE S.A *Elaborado por:*Lavayen A- Pérez I (2018)

Luego de la revisión de las tablas e identificar las que presentan desperfecto, se procede a realizar las anotaciones de la cantidad de productos no conformes en cada nuestra seleccionada. Esto fue realizado para cada mes del año 2017, según la información proporcionado por la empresa objeto de estudio. La tabla precedente evidencias las muestras determinadas para el estudio correspondientes al mes de enero y la cantidad de productos no conformes. Luego de realizar los cálculos correspondientes se procede a determinar la proporción de producto no conforme por muestra, así como los límites superior e inferior que serán utilizados para la construcción de la tabla de control. Los resultados se evidencian a continuación.

Tabla *Límites de control*

| Muestra          | Tamaño de la | Tablas no | $\mathbf{p}$ | CL     | <b>UCL</b> | <b>LCL</b>       |
|------------------|--------------|-----------|--------------|--------|------------|------------------|
|                  | muestra      | conformes |              |        |            |                  |
| $\mathbf{1}$     | 265          | 22        | 0,0830       | 0,0888 | 0,1412815  | $\theta$         |
| $\overline{c}$   | 169          | 46        | 0,2722       | 0,0888 | 0,1545064  | $\mathbf{0}$     |
| 3                | 273          | 21        | 0,0769       | 0,0888 | 0,1405076  | $\boldsymbol{0}$ |
| $\overline{4}$   | 263          | 19        | 0,0722       | 0,0888 | 0,1414805  | $\boldsymbol{0}$ |
| 5                | 243          | 16        | 0,0658       | 0,0888 | 0,1436037  | $\boldsymbol{0}$ |
| 6                | 257          | 21        | 0,0817       | 0,0888 | 0,1420914  | $\boldsymbol{0}$ |
| $\boldsymbol{7}$ | 233          | 25        | 0,1073       | 0,0888 | 0,1447664  | $\boldsymbol{0}$ |
| $\,8\,$          | 291          | 26        | 0,0893       | 0,0888 | 0,1388843  | $\boldsymbol{0}$ |
| 9                | 259          | 24        | 0,0927       | 0,0888 | 0,1418854  | $\mathbf{0}$     |
| 10               | 214          | 18        | 0,0841       | 0,0888 | 0,147196   | $\mathbf{0}$     |
| 11               | 264          | 17        | 0,0644       | 0,0888 | 0,1413808  | $\mathbf{0}$     |
| 12               | 237          | 22        | 0,0928       | 0,0888 | 0,1442925  | $\mathbf{0}$     |
| 13               | 245          | 18        | 0,0735       | 0,0888 | 0,1433797  | $\boldsymbol{0}$ |
| 14               | 162          | 19        | 0,1173       | 0,0888 | 0,1559099  | $\mathbf{0}$     |
| 15               | 276          | 22        | 0,0797       | 0,0888 | 0,140226   | $\mathbf{0}$     |
| 16               | 187          | 19        | 0,1016       | 0,0888 | 0,1512664  | $\boldsymbol{0}$ |
| 17               | 194          | 23        | 0,1186       | 0,0888 | 0,1501299  | $\boldsymbol{0}$ |
| 18               | 257          | 17        | 0,0661       | 0,0888 | 0,1420914  | $\mathbf{0}$     |
| 19               | 175          | 17        | 0,0971       | 0,0888 | 0,153371   | $\mathbf{0}$     |
| 20               | 207          | 18        | 0,0870       | 0,0888 | 0,1481744  | $\mathbf{0}$     |
| 21               | 197          | 18        | 0,0914       | 0,0888 | 0,1496615  | $\mathbf{0}$     |
| 22               | 292          | 19        | 0,0651       | 0,0888 | 0,1387986  | $\mathbf{0}$     |
| 23               | 184          | 18        | 0,0978       | 0,0888 | 0,1517732  | $\mathbf{0}$     |
| 24               | 231          | 18        | 0,0779       | 0,0888 | 0,1450079  | $\mathbf{0}$     |
| 25               | 289          | 18        | 0,0623       | 0,0888 | 0,1390572  | $\boldsymbol{0}$ |
| <b>Total</b>     | 5864         | 521       |              |        |            |                  |

*Fuente:* Tomado de GROVICE S.A *Elaborado por:*Lavayen A- Pérez I (2018)

Los límites de control descritos son utilizados para determinar si el proceso se encuentra bajo control estadístico. Para el UCL se tiene diferentes valores pero para el caso del LCL se tiene como resultado el valor de cero; esto ocurre puesto que al emplear la ecuación para determinar el LCL los resultados fueron negativos y, de acuerdo a la teoría estadística, al obtener resultados negativos, se coloca el cero puesto que no existen límites negativos. Las fórmulas utilizadas para tamaño de muestra variable fueron las siguientes:

Con los datos obtenidos se procedió a determinar la proporción de productos no conformes de cada muestra de estudio representados por la letra "p", luego se obtuvo la línea central del proceso "CL" lo cual fue utilizado para determinar los límites superiores (UCL) y los límites inferiores (LCL). Luego de obtener estos resultados se grafican los puntos para conformar la tabla de control para productos no conformes, como se muestra a continuación.

La figura 13 evidencia que cada proporción tiene un límite de control, cuando el valor de la proporción supera este límite, se dice que el proceso está fuera de control estadístico. Los valores óptimos que deben adoptar p deben de estar por debajo del UCL y por encima del LCL para poder afirmar que existe un control estadístico adecuado y que las tablas que se producen en cada lote no contienen defectos que aumentan la merma y la pérdida de la empresa.

Se puntualiza que los límites de control inferior tienen el valor de cero puesto que en los cálculos se obtuvo un valor negativo y, según la teoría estadística, al tener como resultados valores negativos estos límites adoptan el valor de cero para la construcción de la gráfica de control.

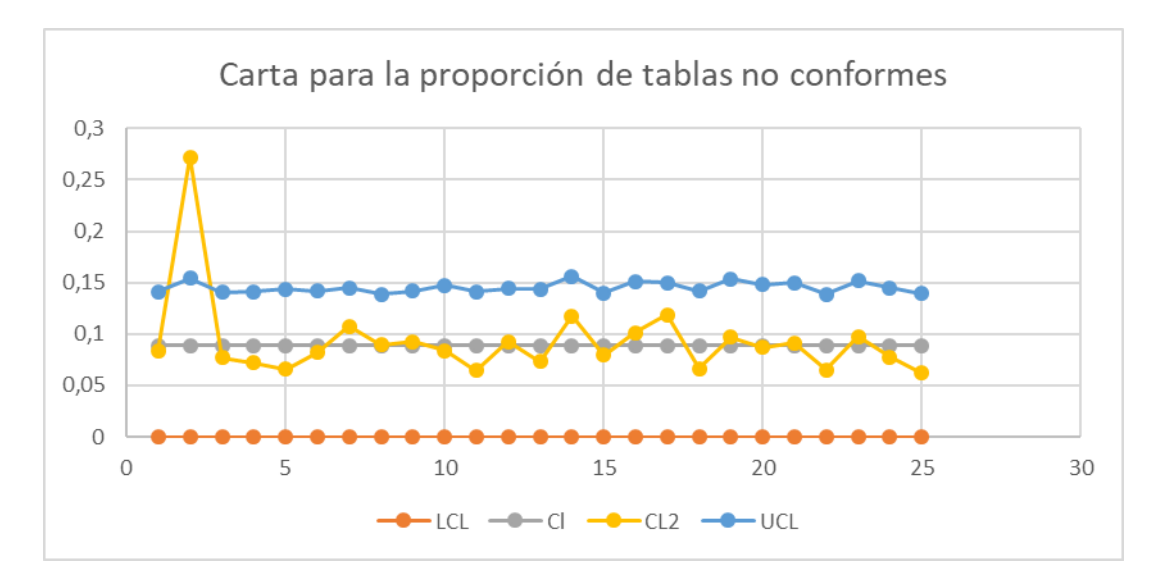

*Figura .* Carta de control para productos no conformes *Fuente:* Tomado de GROVICE S.A *Elaborado por:*Lavayen A- Pérez I (2018)

La figura precedente evidencia que el proceso se encuentra fuera de control estadístico puesto que la muestra número dos se está ubicada por encima del límite de control superior, lo que quiere decir, que esta muestra es la que presenta una mayor cantidad de tablas que no cumplen con las especificaciones de producción para ser utilizadas en los pallets. Luego de esta identificación, se determina la proporción de productos no conformes, este cálculo fue realizado con datos para los 12 meses y los resultados se muestra a continuación.

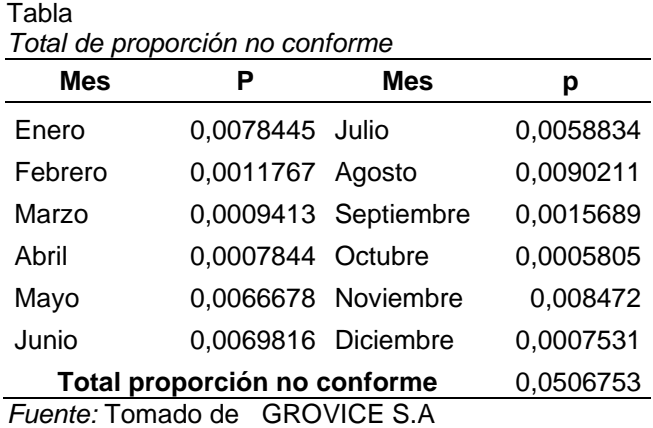

*Elaborado por:*Lavayen A- Pérez I (2018)

Con los resultados obtenidos se determinó la proporción total de productos no conformes durante el ejercicio del año 2017. Esta proporción es del 0,050675307que representa un 5,07%. Esto quiere decir que del total de las compras un 5,07% de materia prima no cumple con las especificaciones para el proceso productivo. Se realiza el siguiente cálculo.

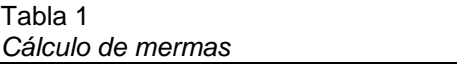

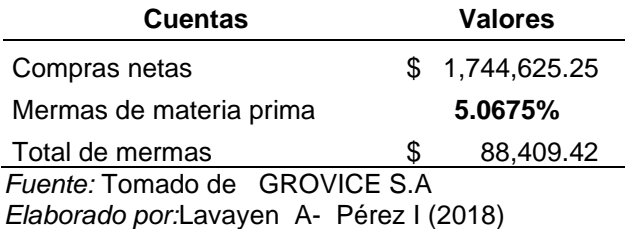

En base a este resultado se desprende que, del total de las compras el valor de \$ 88.408,42corresponde a las mermas generadas durante el año 2017. Estas mermas se producen por el mal estado de la materia prima adquirida, puesto que esta viaja grandes distancias y está sometida a factores externos climatológicos que aumentan su nivel de deterioro. En la misma línea, dentro del proceso productivo los cortes que realizan los operarios para quitar las partes defectuosas de cada tabla generan mermas las cuales se encuentran dentro de los resultados ya obtenidos, esto se lo realiza puesto que la empresa no cuenta con una política de mermas que guíe el tratamiento de la misma. Este valor determinado forma parte del costo del producto que reconocido en el estado de resultados se presenta como sigue.

#### *Tabla ERI con mermas*

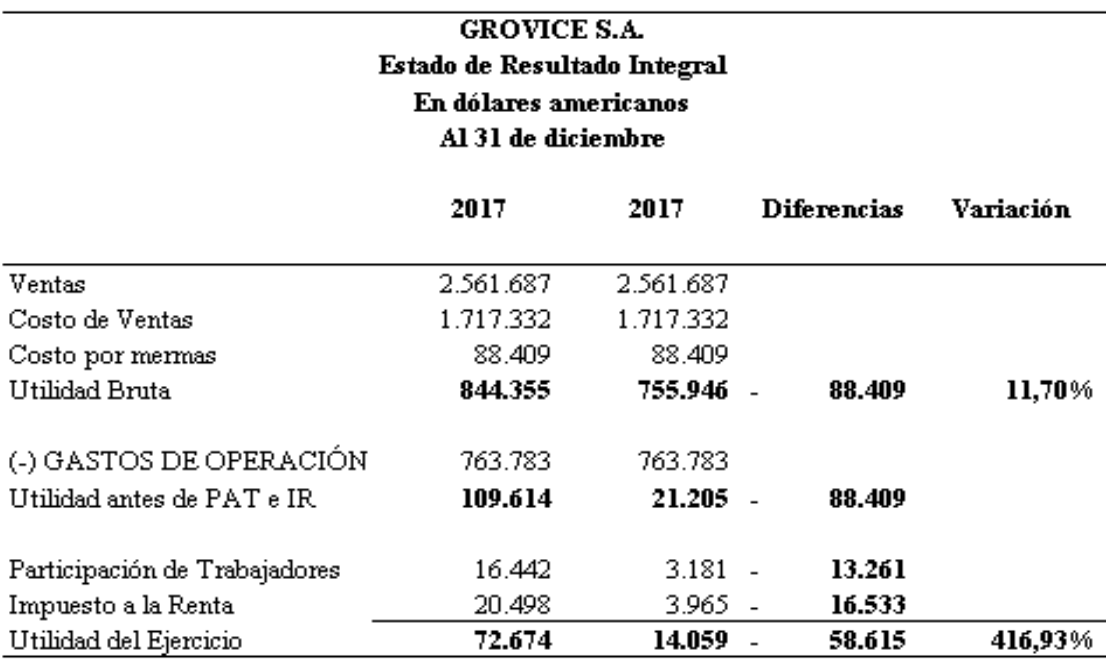

*Fuente:* Tomado de GROVICE S.A *Elaborado por:*Lavayen A- Pérez I (2018)

## **Estudio del sistema de costeo**

Dentro del análisis se procede a estudiar el sistema de costeo que emplea la entidad. Para ello se ha tomado como referencia la producción de un lote de pallets, desde su inicio hasta culminar el proceso productivo. La siguiente figura muestra un resumen del proceso que la entidad sigue.

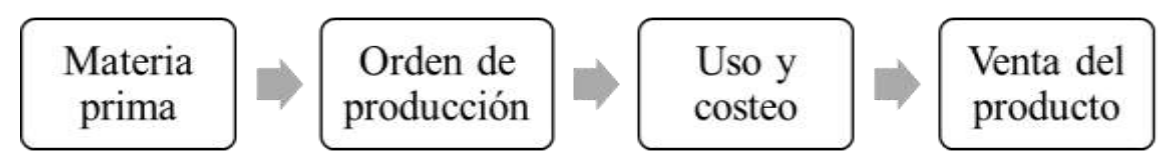

*Figura* Proceso de producción de la empresa

## **Análisis de la materia prima**

Al momento de obtener la materia prima, la entidad no sigue un proceso de requerimiento u orden de compra, por lo que no existe un control adecuado de lo que la entidad necesita para la producción de un lote de pallets, esto ha originado que secaiga en faltantes o sobrantes que afectan a la producción.

De igual forma, se ha observado un tratamiento informal para la recepción de la mercadería que se usará en el proceso productivo. Por lo que no existen controles para determinar si esta cumple con las especificaciones de calidad que requiere la compañía y que garantizarán una producción con una alta calidad. Esto está relacionado con el siguiente paso dentro de la cadena de producción de la entidad.

## **Análisis de las órdenes de producción**

De la información obtenida de la empresa se determinó que esta no cuenta con un formato para emitir la orden de producción. Esta es realizada de forma verbal entre el jefe de producción y el jefe de bodega, faltando formalidad e incidiendo en el control de la calidad y cantidad de la materia prima utilizada en la producción.

## **Análisis del uso y coste de la materia prima**

Luego de emitir la orden de producción de manera verbal, la entidad hace uso de la materia prima que tiene en sus bodegas. Se advierte que la empresa no cuenta con formatos para controlar el uso de la materia prima que reposa en las instalaciones de la bodega. La siguiente tabla, realizada por las autoras, revela el uso de la materia prima y su incorporación al proceso productivo.

## Tabla

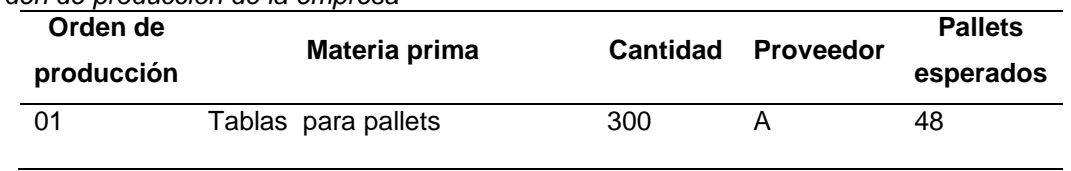

*Orden de producción de la empresa*

#### *Fuente:* Tomado de GROVICE S.A *Elaborado por:*Lavayen A- Pérez I (2018)

Como política de valoración de inventario la entidad maneja el sistema de promedio ponderado. El promedio ponderado el cual emplea valores promedio de la materia prima en stock y los costos necesarios para ellos. Luego de determinar aquello, se evidencia en la siguiente tabla los costos directos e indirectos para el proceso.

Tabla *Costos de la orden de la empresa*

| Concepto                                    | Valor   |
|---------------------------------------------|---------|
| Asignación costos directos de materia prima | \$9,46  |
| Asignación costos directos de mano de obra  | \$2,13  |
| Asignación CIF                              | \$3,38  |
| Total costos de la orden                    | \$14,97 |
| <b>Fuente: Tomado de GROVICE S.A</b>        |         |

*Elaborado por:*Lavayen A- Pérez I (2018)

Luego de esto, la empresa realiza la asignación de los costos totales por la cantidad de pallets producidos. El resultado se muestra en la siguiente tabla.

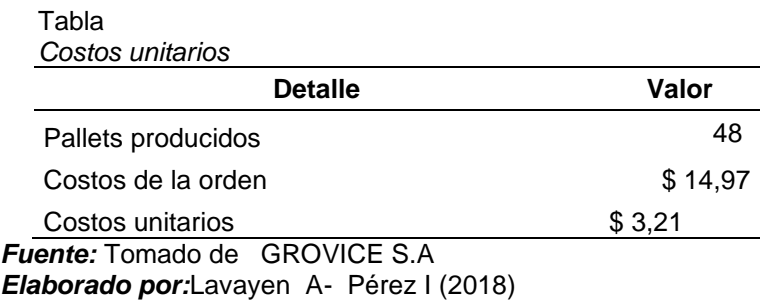

El resultado demuestra que la entidad, empleando un costeo por órdenes de producción, obtiene un costo unitario de \$3,2<1 por pallets. Este resultado no considera las mermas, puesto que la entidad no tiene políticas y procedimientos para su tratamiento.

# **Impacto al estado de resultado integral**

El impacto en el estado de resultados se evidencia al momento de analizar la variación de la utilidad después de impuestos y participación. Los resultados se muestran a continuación.

## Tabla *Impacto en el estado de resultados*

# **Estado de Resultado Integral En dólares americanos Al 31 de diciembre del 2017**

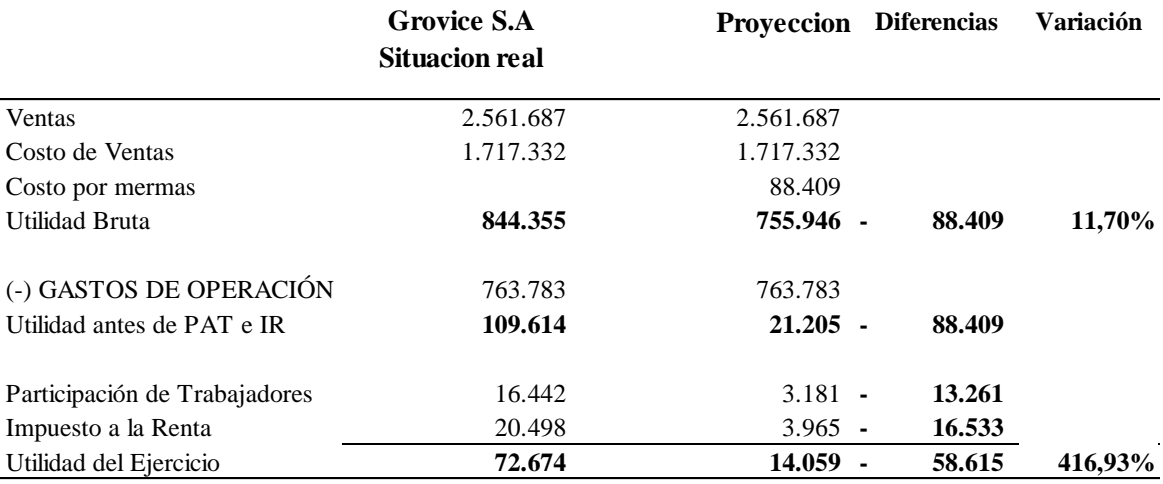

*Fuente:* Tomado de GROVICE S.A *Elaborado por:*Lavayen A- Pérez I (2018)

La tabla anterior demuestra que, al contabilizar la merma de la producción, la utilidad del ejercicio se reduce en 417%. Esto indica claramente que existen costos que la empresa no está considerando y que los estados financieros no reflejan la situación real de la entidad. También se observa el impacto tributario, puesto que con la implementación de la merma, el impuesto a la renta disminuye por el valor de \$16.533.

Sin embargo, como recomendación se tiene que la entidad haga uso de las mermas de la producción para que estas sean vendidas y se pueda recuperar una parte del costo invertido. Estas mermas pueden ser comercializadas en forma de plywood.Al implementar las sugerencias hasta ahora descritas, se estima que la entidad puede recuperar un 3% del total de las mermas, las cuales serían comercializadas en forma de plywood. El estado financiero proyectado al implementar las recomendaciones aquí expuestas se muestra a continuación. Y evidencia el crecimiento de las ventas, así como una disminución en el valor por mermas.

Tabla 2 *ESF proyectado*

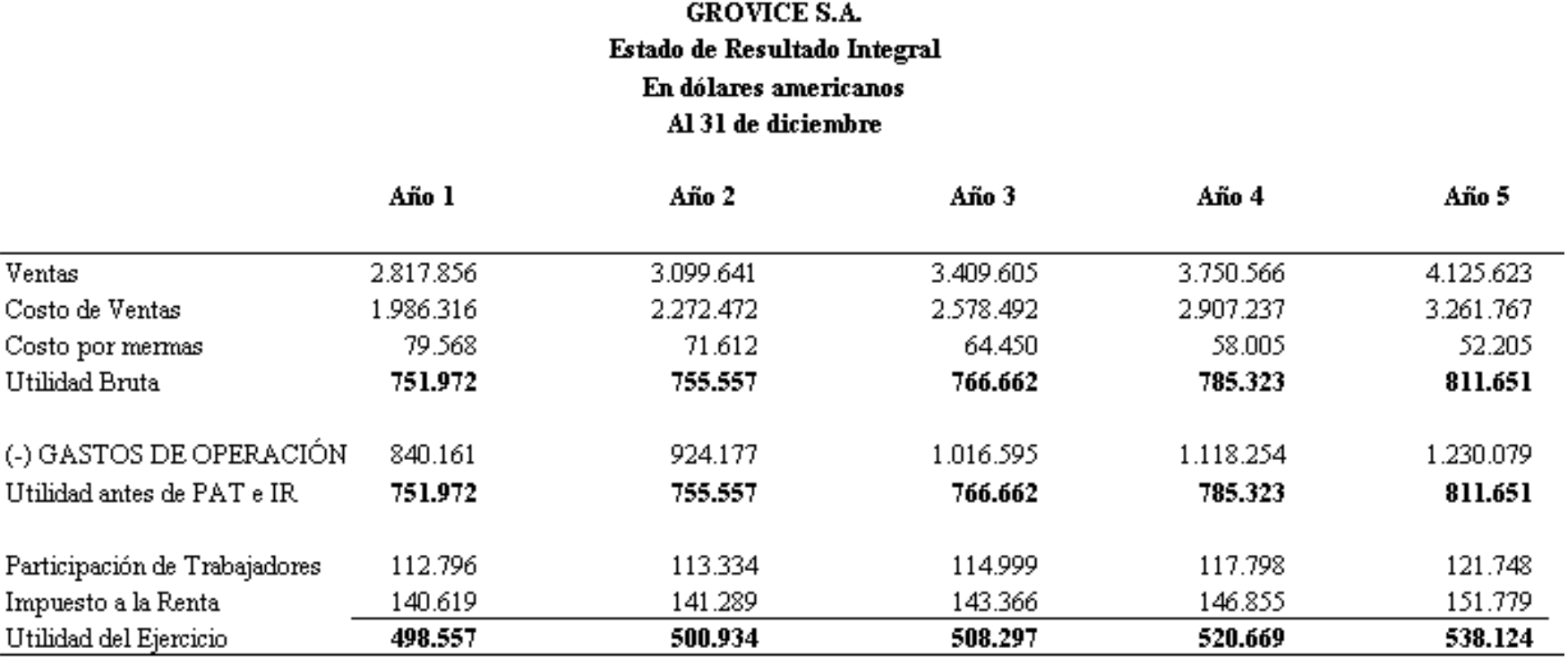

*Fuente:* Tomado de GROVICE S.A *Elaborado por:*Lavayen A- Pérez I(2018)

#### **CONCLUSIONES**

Luego del levantamiento y procesamiento de la información, se presentan las siguientes conclusiones:

Para el desarrollo de la investigación fue necesario analizar los componentes teóricos relacionados con el sistema de costeo y la teoría sobre las mermas en la producción. Se determinó que la merma de la empresa se presenta al momento de adquirir la materia prima y prepararla para el ensamblaje de los pallets. Es en este tratamiento en los cuales se pierde una cantidad de la tabla utilizada, la cual no se controlaba y tampoco se contabilizaba, por lo que había un costo adicional para la empresa.

Al estudiar el sistema de costeo empleado por la empresa, se determinó que el sistema de costeo por órdenes de trabajo que utiliza presenta inconsistencia en el control adecuado de los costos producido que genera las mermas. La falta de procesos de producción no le permitía a la empresa tener la tasa de asignación eficiente para la distribución de los costos.

Se determinó que del total de las compras realizadas para el año 2017 con valor de\$ 1.744,625.25 que corresponde el 5,0675%, mermas de las cuales no se estaba llevando ningún control ni registro contable.

El empleo de herramientas estadísticas permitió obtener el porcentaje de mermas del total de las compras. Facilitando el cálculo para los registros contables.

Finalmente, se determinó que las mermas afectan al margen de contribución del producto analizado. Sin contabilizar la merma el margen de contribución se ubicaba en el valor de \$3,21mientras que al contabilizar la merma el margen se ubicaba en \$3,37 queriendo decir esto no se estaba trabajando sobre un margen real y que la utilidad estaba sobrevalorada. Esto se reflejó en el estado de resultados, al pasar de la utilidad de \$72.674 a \$14.059, esta última se dio al contabilizar la merma.

## **RECOMENDACIONES**

Al finalizar el estudio se plantean las siguientes recomendaciones.

Utilizar las sugerencias desarrolladas a lo largo de la investigación, como lo son el proceso de producción por órdenes de trabajo con el fin de que se mejore el tratamiento de la materia prima desde su adquisición hasta su producción. Esto con el fin de evitar la producción de merma en exceso.

Es necesario revisar constantemente las políticas y procedimientos desarrollados, para revisar si estos se siguen ajustando a las necesidades de la empresa y cumplen el papel para el cual fueron diseñados.

Emplear sistemas estadísticos para llevar un mejor control de las mermas producidas y que permita realizar mejoras en la producción con el fin de evitar las mermas.

Llevar un control del impacto en resultados de las mermas, con el fin de cuidar la salud financiera de la entidad. Adicionalmente, se recomienda que la entidad procese la merma para convertirla en plywoody pueda ser vendida, así la empresa pueda recuperar una parte del costo del producto.

#### **Bibliografía**

- Angarita, E. (2015). *CONTROL DE MERMAS EN LOS INVENTARIOS PARA LA CADENA DE SUMINISTRO FARMACÉUTICO.* BOGOTA - COLOMBIA: UNIVERSIDAD MILITAR NUEVA GRANADA.
- Arredondo González, M. M. (2015). *Contabilidad y análisis de costos.* México : Grupo editorial. Patria.
- Carrillo , A. (2015). *Población y Muestra.* México: Universidad Autonoma del Estado de México.
- Castillo, C. C., & Orozco, . O. (2014). *Metodología de la Investigación.* Madrid: Grupo Editorial Patria.
- Chang, L. A., Nora, G. N., Elvira, L. P., & Moreno, M. M. (2016). *LA IMPORTANCIA DE LA CONTABILIDAD DE COSTOS .* Sonora: Instituto Tecnológico de Sonora.
- Cuevas V, C. F. (2001). *Contabilidad de costos.* Bogotá: Pearson Educación de Colombia Ltda., 2 ed..
- Druy, C. (2013). *Management and Cost Accounting.* Nevada: Low Priced edition3.
- Gross, M. (Sep de 2010). *Conozca 3 tipos de investigación*. Obtenido de http://manuelgross.bligoo.com/conozca-3-tipos-de-investigaciondescriptiva-exploratoriay-explicativa

Gross, M. (Sep de 2010). *Conozca 3 tipos de investigación*.

- Horngren, C., & Datar, S. (2012). *Contabilidad de costos un enfoque gerencial.* México: Pearson Education.
- Jiménez Lemus, W. (2010). *Contabilidad de Costos.* San Mateo: Fundación para la Educación Superior San Mateo (958-98600).
- LORTI. (2018). *Ley de Régimen Tributario Interno.* Obtenido de file:///C:/Users/user/Downloads/Ley%20de%20Regimen%20Tributario%20Interno- %20Ultima%20Modificaci%C3%B3n%2021%20de%20agosto%202018.pdf
- Montenegro, Arévalo, & Marcos. (2017). *Mermas y desmedros y su relación con los resultados económicos de las empresas agroindustriales de la provincia de San Martin, 2016 .* Peru : Universidad Peruana Unión, Tarapoto, San Martín, Peru .
- NIC1. (s.f.). *Norma Internacional de Contabilidad 1 .* Obtenido de Presentación de Estados Financieros: https://www.mef.gob.pe/contenidos/conta\_publ/con\_nor\_co/vigentes/nic/1\_NIC.pdf
- Paz, G. M. (2014). *Metodología de la Investigación.* Madrid : Grupo Editorial Patri .
- Reveles López, R. (2017). *Análisis de los elementos del costo.* México: Sextil Online, S.A. de C.V. 1 edición.
- Rincón, C., & Villarreal, F. (2016). *Costos: decisiones empresariales.* Colombia: Ecoe Ediciones.
- Rodriguez, A. (2014). *El Diseño de la investigación.* Mexico: McGrawHill.
- Rojas Medina, R. (2013). *Costos: un enfoque administrativo y de gerencia.* Colombia: Universidad Nacional de Colombia.
- Siok Swan, T., Alexander, G., Lisbeth, S., & Mona, H. (2014). Variacianes en los sistemas de contabilidad de costos entre 12 países. *Revista Europea de Salud Pública Vol.24 N6*, 1023-1028.
- Tamayo, G. (2016). Diseños muestrales en la investigación . *Dialnet*, 10-20.
- Tanake Nakasone, G. (2011). *books.google.com.ec.* Obtenido de https://books.google.com.ec/books?id=LH4fWKr2Cs4C&pg=PA110&dq=estado+de+ga nancias+y+perdidas&hl=es-419&sa=X&ved=0ahUKEwil9abqwLTOAhXGXB4KHVSzDCoQ6AEIHjAB#v=onepage& q=estado%20de%20ganancias%20y%20perdidas&f=false
- Vallado Fernández, R. H. (2014). *Estado de Resultados B3.* Yucatán: Universidad Autónoma de Yucatán.